### Information Visualization Part 1

Deepak Kumar

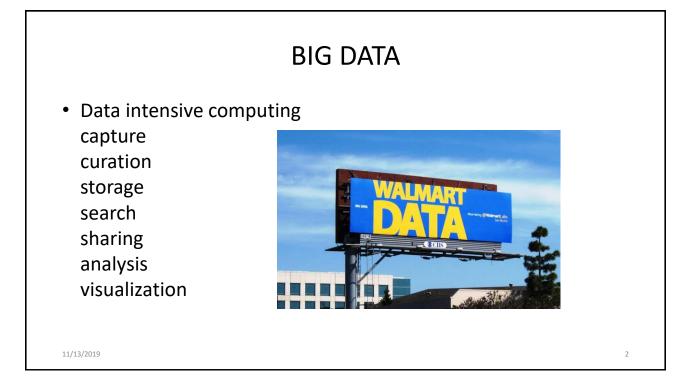

|            | Data Science                                                                                                    |   |
|------------|----------------------------------------------------------------------------------------------------|---|
|            | Christian Langreiter<br>data scientist: statistician who lives in<br>select regions of california or works at<br>bitly<br>3 hours ago via web ☆ Favorite 12 Retweet ↑ Reply |   |
| 11/13/2019 |                                                                                                    | 3 |

|            | Data Science                                                                                                    |   |
|------------|----------------------------------------------------------------------------------------------------|---|
|            | CS News Update       0CNewsUpdate       17h         EMC World:       Tucci sees 'data science' overtaking computer science       as top IT skill - V3.co.uk bit.ly/Jfw0n         Collapse < Rely 13 Retweet ★ Favorite       4         4       1       Favorite         9:54 PM - 21 May 12 via divr.it - Details |   |
| 11/13/2019 |                                                                                                    | 4 |

# Data Science From Wikipedia, the free encyclopedia Data science defines a discipline that incorporates applying varying degrees of statistics, data visualizations, computer programming, data ming, machine learning, and database engineering to solve complex data problems. A practitioner of Data Science is called a Data scientist.

### What is *Data Science*?

• The process of using data in the *wild* unstructured, unformatted, multiple sources,...

### Involves

- Acquiring (finding and storing)
- Analyzing
- Discovering Patterns/Stories
- Presenting results

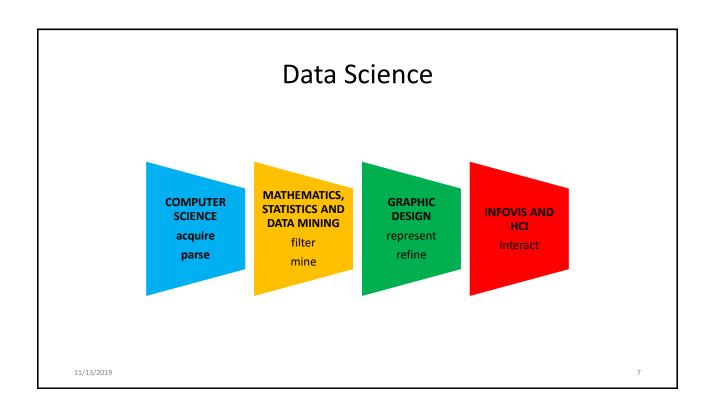

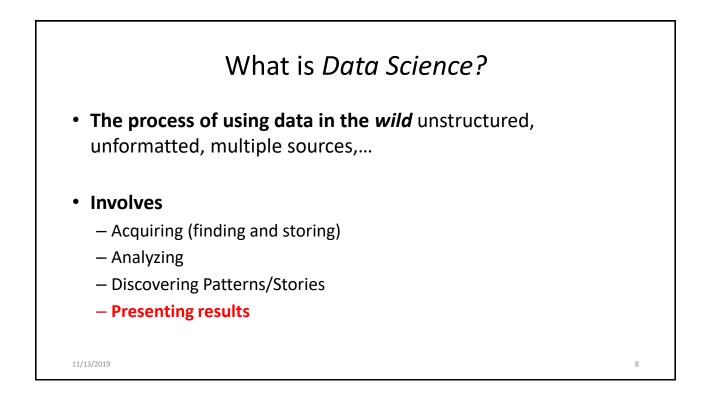

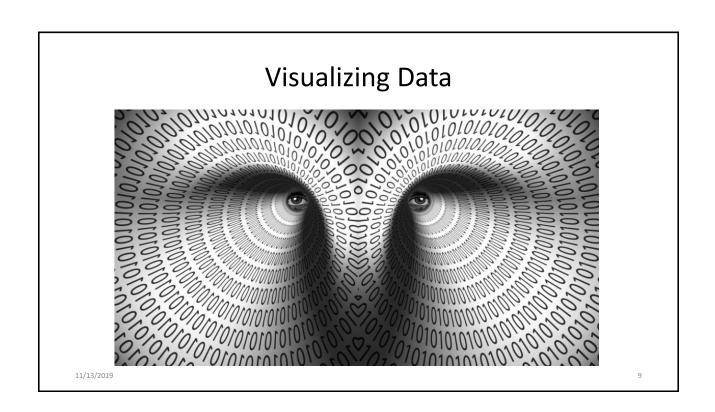

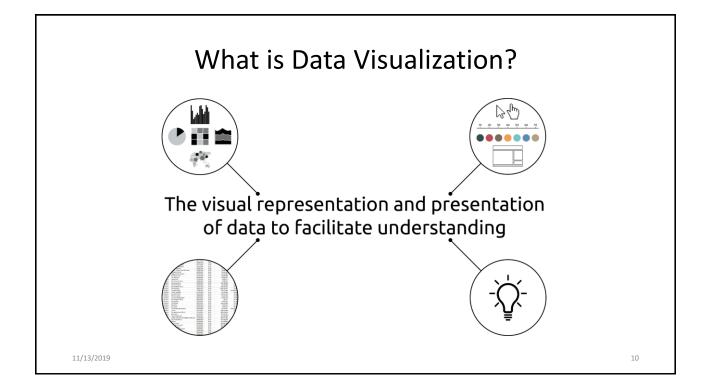

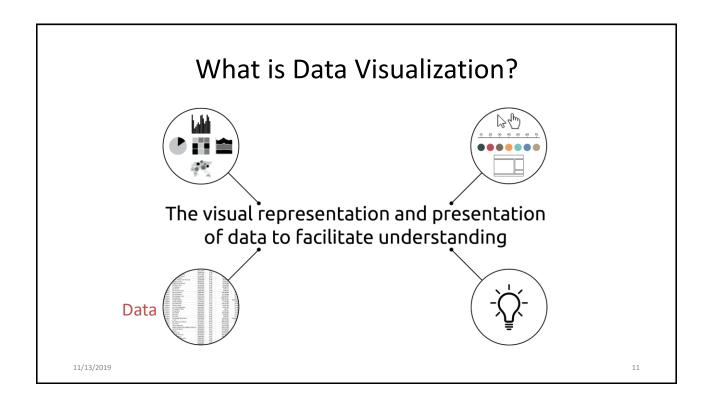

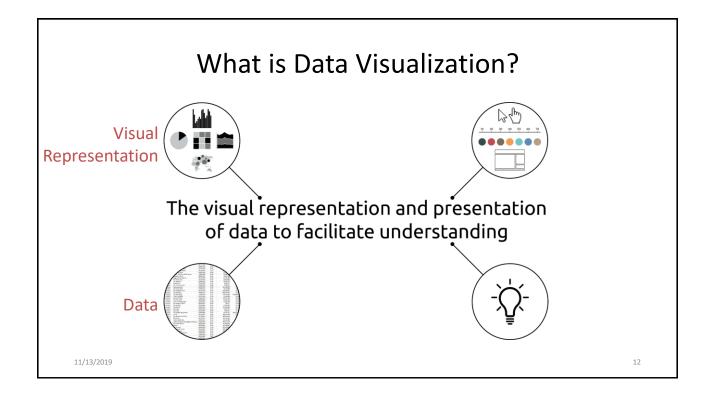

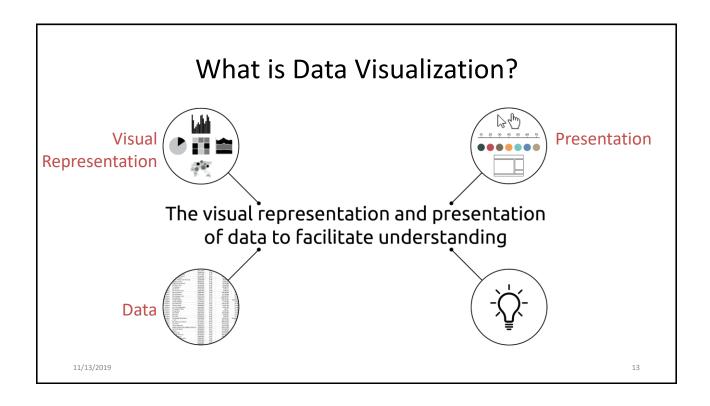

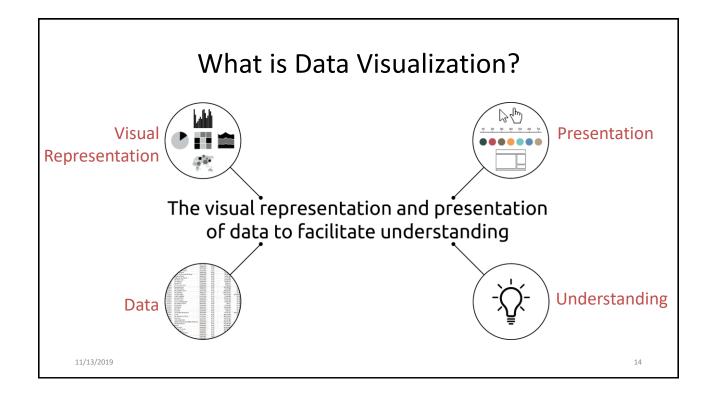

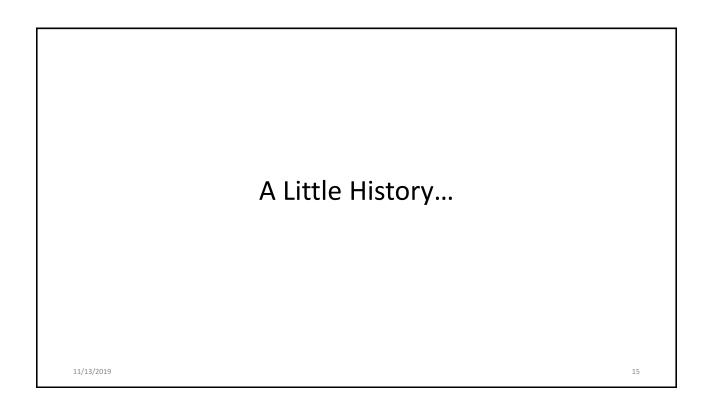

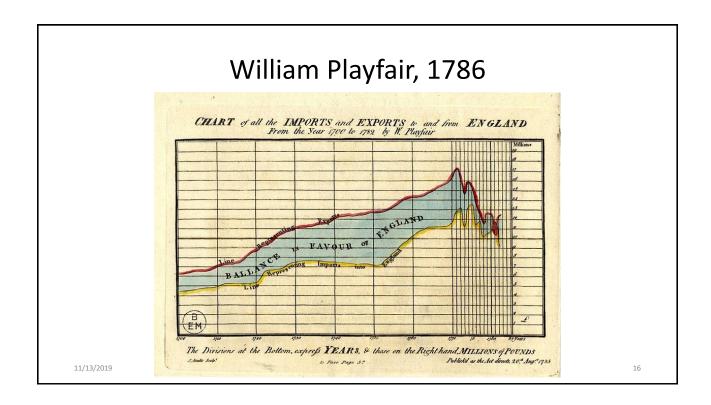

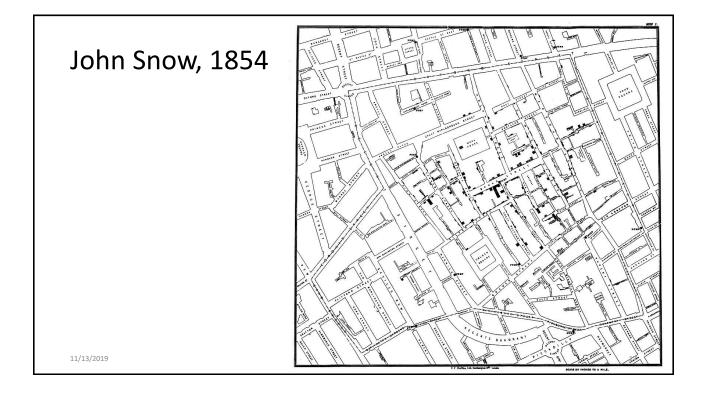

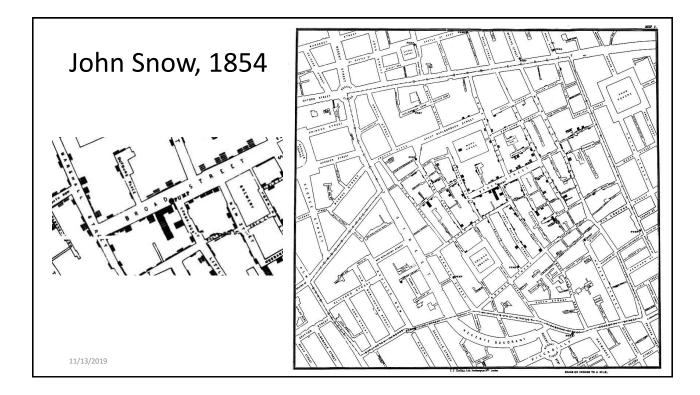

# <section-header><section-header><section-header><image><image>

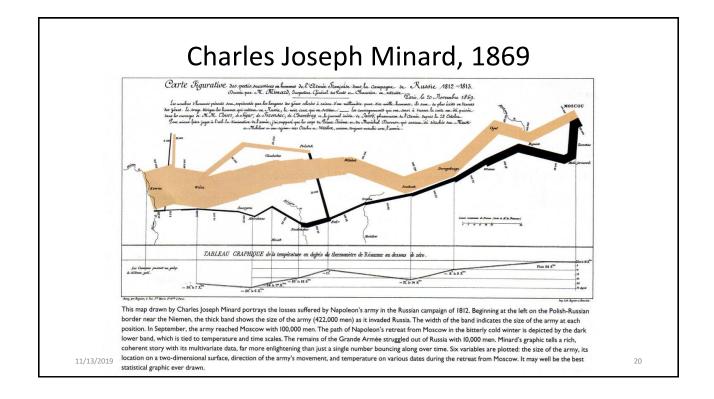

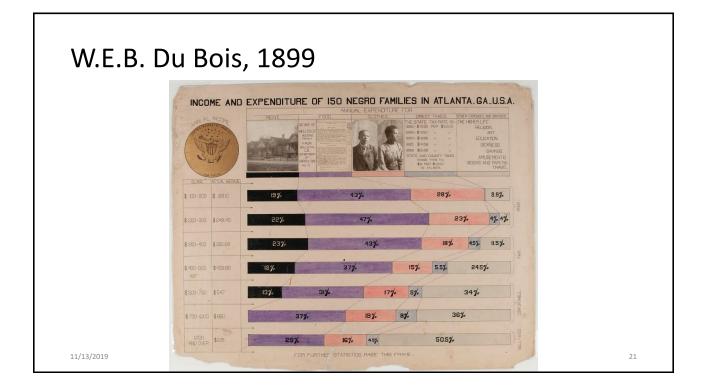

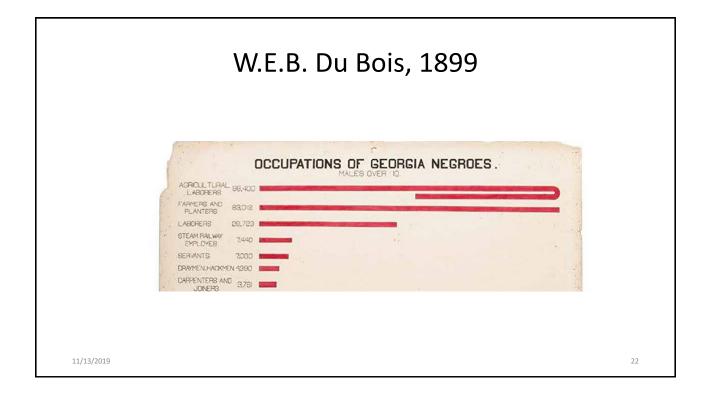

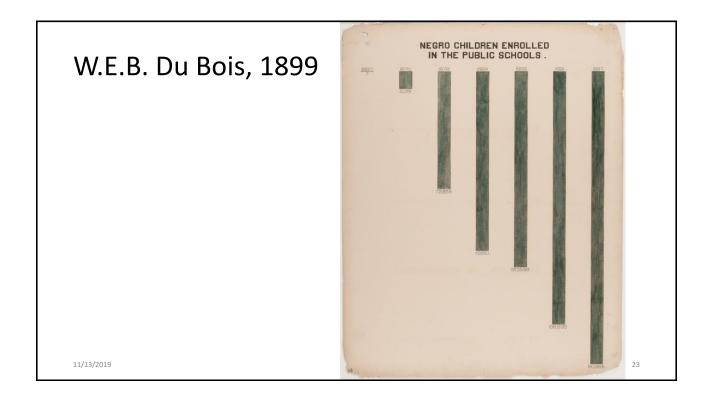

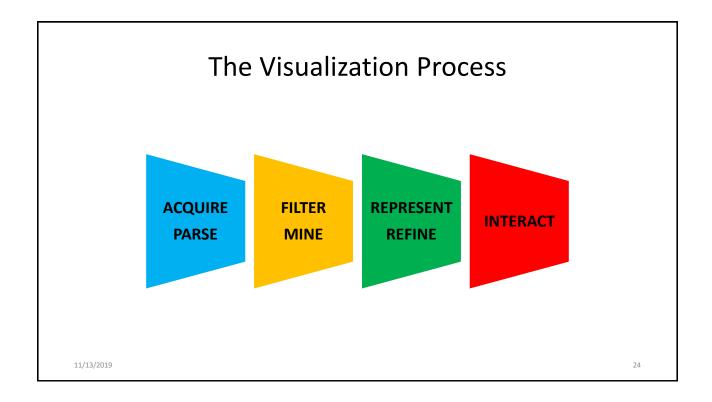

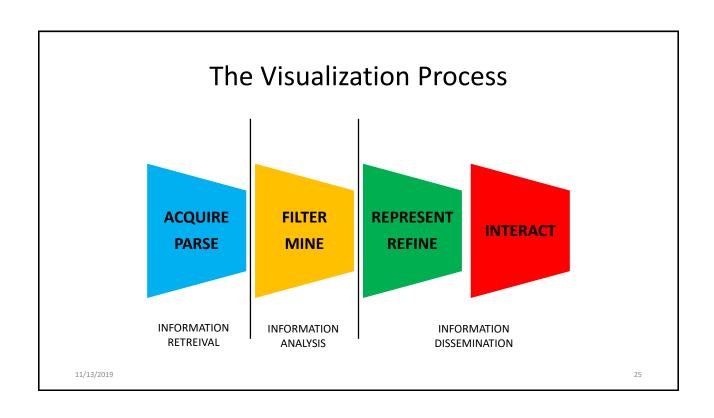

|                      |                |                |           | Example: Data |
|----------------------|----------------|----------------|-----------|---------------|
| Proport              | ion of Sales % | by Channel Ove | r Time    |               |
| PORTING MONTH        | STORES         | ONLINE         | TELEPHONE |               |
| May 2011             | 71             | 29             | 0         | -             |
| Jun 2011             | 72             | 28             | 0         |               |
| Jul 2011             | 71             | 28             | 1         |               |
| Dec 2011             | 71             | 28             | 1         |               |
| Jun 2012             | 73             | 26             | 1         |               |
| Jul 2012             | 77             | 22             | 1         |               |
| Sep 2012             | 75             | 24             | 1         |               |
| Nov 2012             | 75             | 24             | 1         |               |
| Jun 2013             | 73             | 26             | 1         |               |
| Nov 2013             | 73             | 26             | 1         |               |
| Jan 2014             | 73             | 26             | 1         |               |
| Jun 2014             | 72             | 27             | 1         |               |
| Aug 2014             | 55             | 44             | 1         |               |
| Sep 2014             | 60             | 38             | 2         |               |
| Oct 2014             | 51             | 48             | 1         |               |
| Nov 2014             | 44             | 55             | 1         |               |
| Jan 2015             | 52             | 47             | 1         |               |
| Mar 2015             | 50             | 48             | 2         |               |
| Jun 2015             | 49             | 49             | 2         |               |
| Jul 2015             | 37             | 61             | 2         |               |
| Aug 2015             | 40             | 58             | 2         |               |
| Nov 2015             | 40             | 59             | 1         |               |
| Dec 2015             | 22             | 77             | 1         |               |
| Jan 2016             | 21             |                |           |               |
| Feb 2016<br>Apr 2016 | 20             | 78<br>84       | 2         |               |
|                      |                | 77             | 2         |               |
|                      |                |                |           |               |
| Dec 2016             | 21             | 0.2            | 1         |               |
|                      | 21<br>6<br>6   | 93<br>93       | 1         |               |

|                      |        |                |           | Example: Data                                                                                                    |
|----------------------|--------|----------------|-----------|----------------------------------------------------------------------------------------------------|
|                      |        | by Channel Ove |           |                                                                                                    |
| REPORTING MONTH      | STORES | ONLINE         | TELEPHONE |                                                                                                    |
| May 2011<br>Jun 2011 | 71     | 29<br>28       | 0         |                                                                                                    |
| Jul 2011             | 72     | 28             | 1         |                                                                                                    |
| Dec 2011             | 71     | 28             | 1         | Can be used to answer simple questions:                                                                                               |
| Jun 2012             | 73     | 26             | 1         |                                                                                                    |
| Jul 2012             | 77     | 22             | 1         | <ul> <li>What was the % of online sales in April 2016?</li> </ul>                                                                     |
| Sep 2012             | 75     | 24             | 1         |                                                                                                    |
| Nov 2012             | 75     | 24             | 1         | <ul> <li>What was the % of store sales in June 2012?</li> <li>In January 2015, which channel had the second largest % said</li> </ul> |
| Jun 2013             | 73     | 26             | 1         |                                                                                                    |
| Nov 2013             | 73     | 26             | 1         |                                                                                                    |
| Jan 2014<br>Jun 2014 | 73     | 26<br>27       | 1         |                                                                                                    |
| Aug 2014             | 55     | 44             | 1         |                                                                                                    |
| Sep 2014             | 60     | 38             | 2         |                                                                                                    |
| Oct 2014             | 51     | 48             | 1         |                                                                                                    |
| Nov 2014             | 44     | 55             | 1         | What about broader guestions?                                                                                                    |
| Jan 2015             | 52     | 47             | 1         |                                                                                                    |
| Mar 2015             | 50     | 48             | 2         | <ul> <li>Can you identify the trends about channels over time?</li> </ul>                                                             |
| Jun 2015             | 49     | 49             | 2         |                                                                                                    |
| Jul 2015             | 37     | 61             | 2         | <ul> <li>When did % sales from online overtake the store sales?</li> </ul>                                                            |
| Aug 2015             | 40     | 58             | 2         |                                                                                                    |
| Nov 2015             | 40     | 59<br>77       | 1         | <ul> <li>During which periods did the channels most accelerated upw</li> </ul>                                                        |
| Dec 2015<br>Jan 2016 | 22     | 77             | 1         |                                                                                                    |
| Feb 2016             | 20     | 78             | 2         | or downwards changes?                                                                                                    |
| Apr 2016             | 14     | 84             | 2         | <ul> <li>What if this table was thousands of rows and dozens of columnation</li> </ul>                                                |
| Dec 2016             | 21     | 77             | 2         | - what it this table was thousands of rows and dozens of colum                                                                        |
| Jun 2018             | 6      | 93             | 1         |                                                                                                    |
| Jul 2018             | 6      | 93             | 1         |                                                                                                    |
|                      |        | 100            |           |                                                                                                    |

|                                            |          |        |           | Example: Data                                                                      |  |  |  |
|--------------------------------------------|----------|--------|-----------|------------------------------------------------------------------------------------|--|--|--|
| Proportion of Sales % by Channel Over Time |          |        |           |                                                                                    |  |  |  |
| EPORTING MONTH                             | STORES   | ONLINE | TELEPHONE |                                                                                    |  |  |  |
| May 2011                                   | 71       | 29     | 0         | -                                                                                  |  |  |  |
| Jun 2011                                   | 72       | 28     | 0         |                                                                                    |  |  |  |
| Jul 2011                                   | 71       | 28     | 1         |                                                                                    |  |  |  |
| Dec 2011                                   | 71<br>73 | 28     | 1         | Can be used to answer simple questions:                                            |  |  |  |
| Jun 2012<br>Jul 2012                       | 73       | 26     | 1         | All has the 0' of entine enter in April 20162                                      |  |  |  |
| Sep 2012                                   | 75       | 24     | 1         | <ul> <li>What was the % of online sales in April 2016?</li> </ul>                  |  |  |  |
| Nov 2012                                   | 75       | 24     | 1         | <ul> <li>What was the % of store sales in lune 2012?</li> </ul>                    |  |  |  |
| Jun 2013                                   | 73       | 26     | 1         |                                                                                    |  |  |  |
| Nov 2013                                   | 73       | 26     | 1         | <ul> <li>In January 2015, which channel had the second largest % sales?</li> </ul> |  |  |  |
| Jan 2014                                   | 73       | 26     | 1         | in surdary 2015, which channel had the second higgst / sures.                      |  |  |  |
| Jun 2014                                   | 72       | 27     | 1         |                                                                                    |  |  |  |
| Aug 2014                                   | 55       | 44     | 1         |                                                                                    |  |  |  |
| Sep 2014                                   | 60<br>51 | 38     | 2         |                                                                                    |  |  |  |
| Oct 2014<br>Nov 2014                       | 44       | 48     | 1         |                                                                                    |  |  |  |
| Jan 2015                                   | 52       | 47     | 1         | What about broader questions?                                                      |  |  |  |
| Mar 2015                                   | 50       | 48     | 2         | <ul> <li>Can you identify the trends about channels over time?</li> </ul>          |  |  |  |
| Jun 2015                                   | 49       | 49     | 2         | can you dentify the trends about channels over time:                               |  |  |  |
| Jul 2015                                   | 37       | 61     | 2         | <ul> <li>When did % sales from online overtake the store sales?</li> </ul>         |  |  |  |
| Aug 2015                                   | 40       | 58     | 2         |                                                                                    |  |  |  |
| Nov 2015                                   | 40       | 59     | 1         | <ul> <li>During which periods did the channels most accelerated upward</li> </ul>  |  |  |  |
| Dec 2015                                   | 22       | 77     | 1         |                                                                                    |  |  |  |
| Jan 2016<br>Feb 2016                       | 21<br>20 | 77 78  | 2         | or downwards changes?                                                              |  |  |  |
| Apr 2016                                   | 20       | 78     | 2         | What if this table was thousands of rows and dozens of columns                     |  |  |  |
| Dec 2016                                   | 21       | 77     | 2         | <ul> <li>what if this table was thousands of rows and dozens of columns</li> </ul> |  |  |  |
| Jun 2018                                   | 6        | 93     | 1         |                                                                                    |  |  |  |
|                                            | 6        | 93     | 1         |                                                                                    |  |  |  |
| Jul 2018                                   |          | 100    | 0         | We can LOOK at data but we cannot really SEE it.                                   |  |  |  |

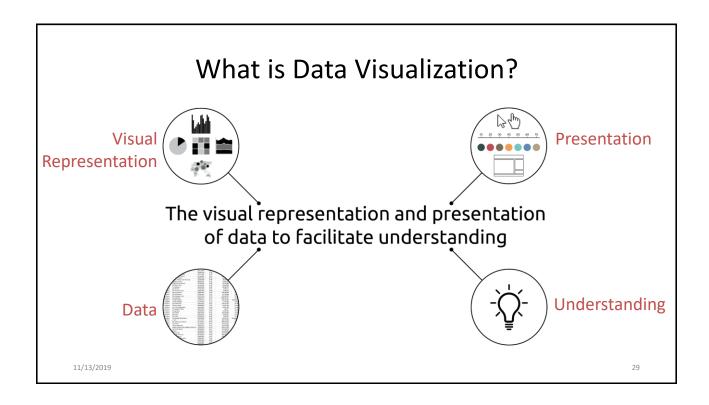

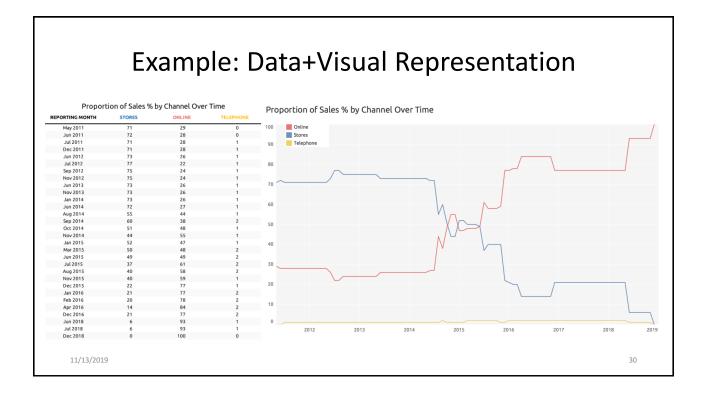

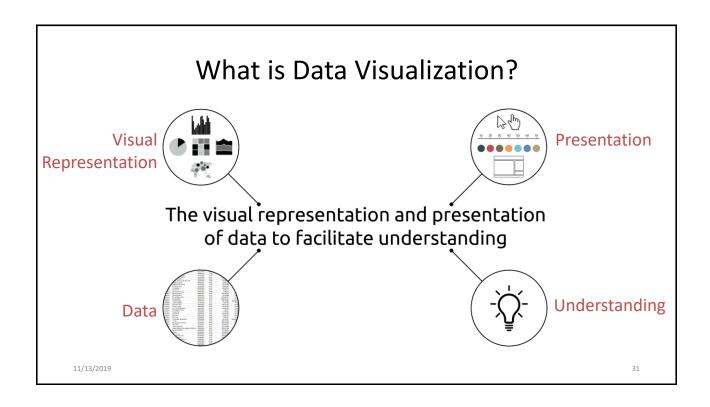

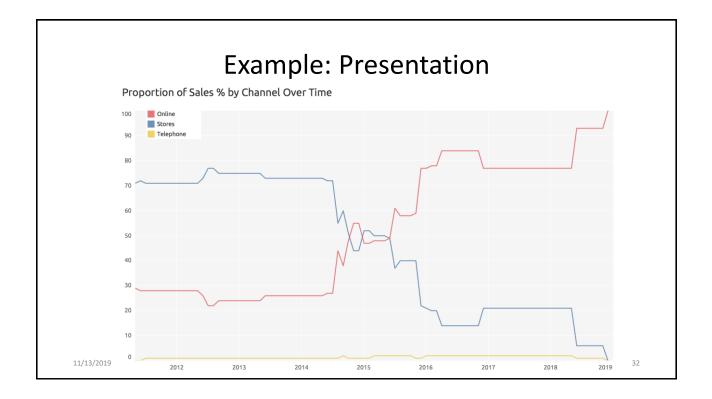

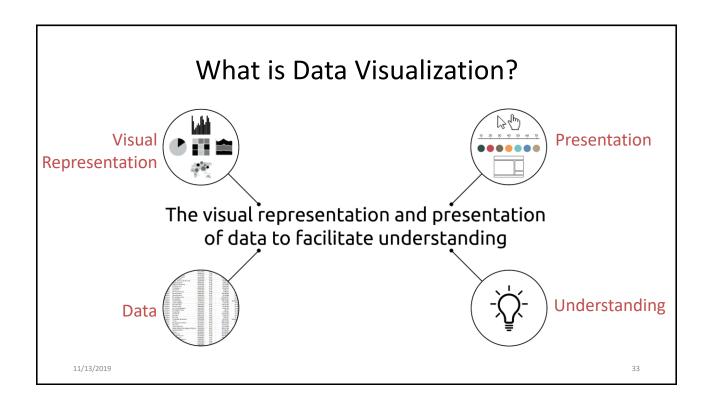

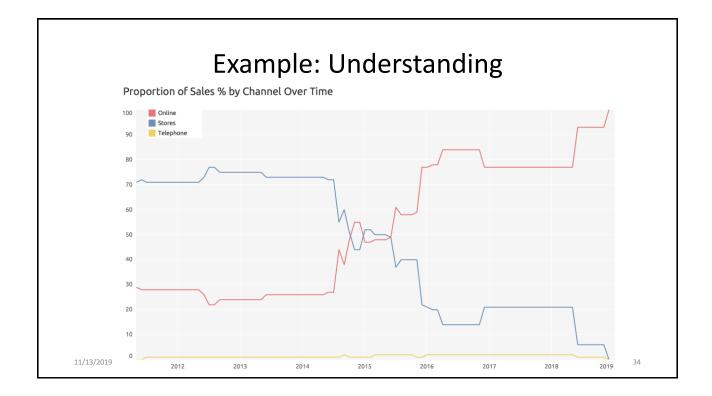

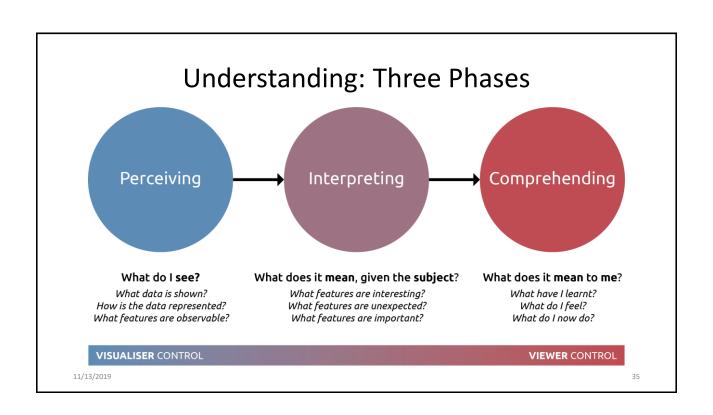

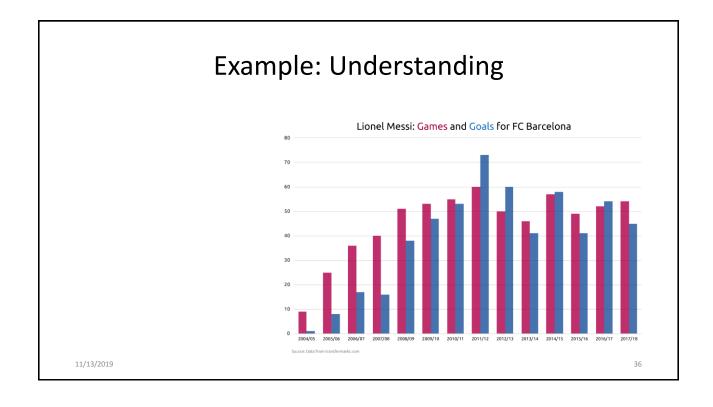

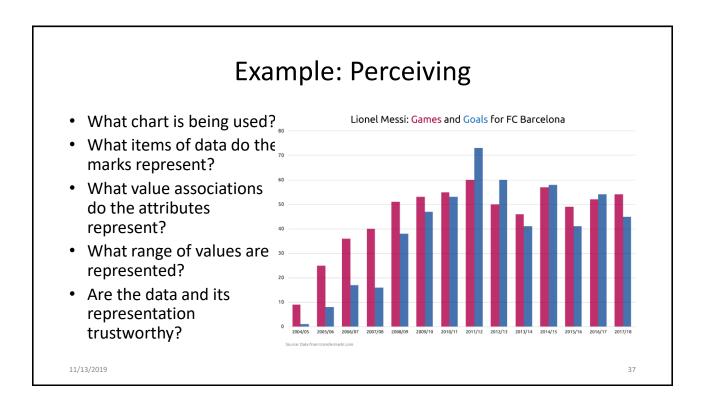

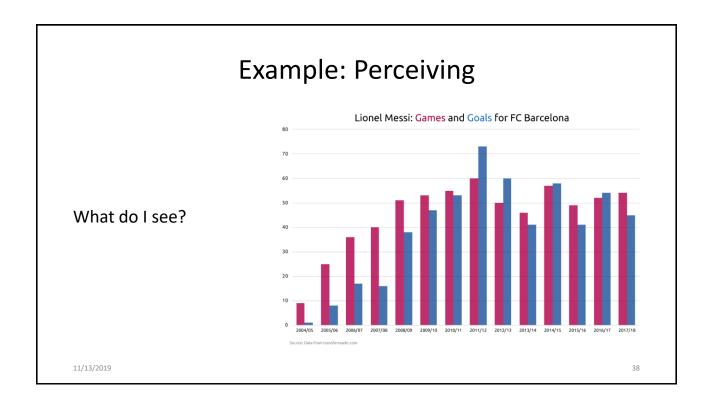

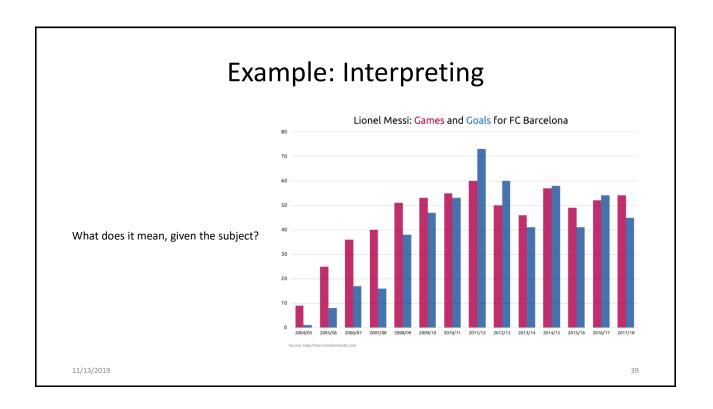

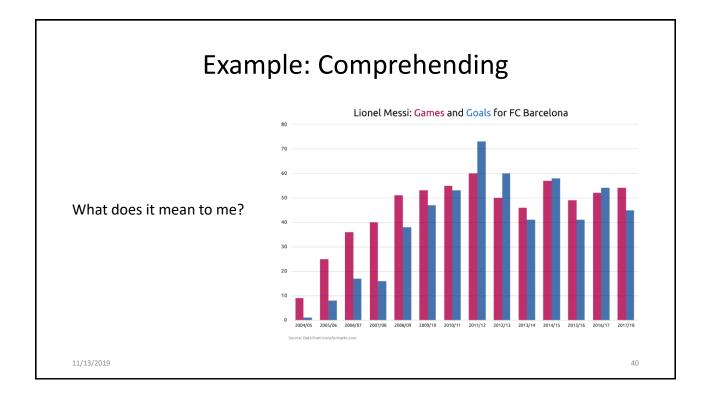

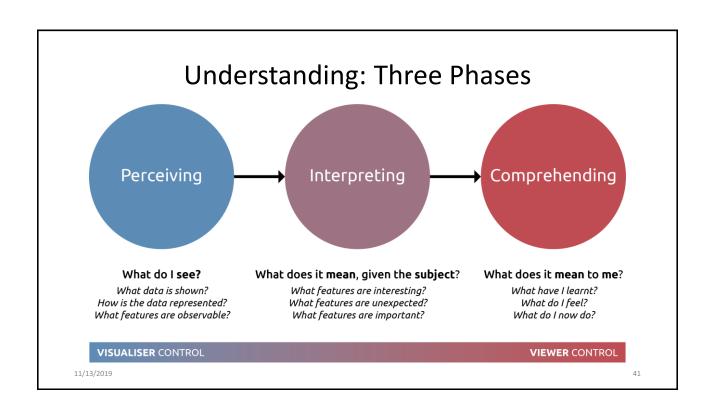

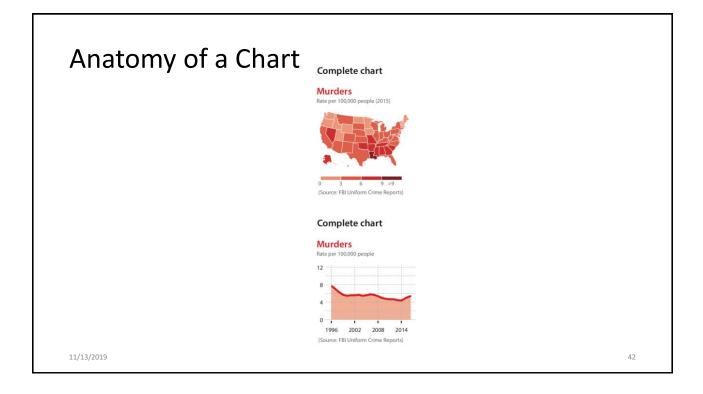

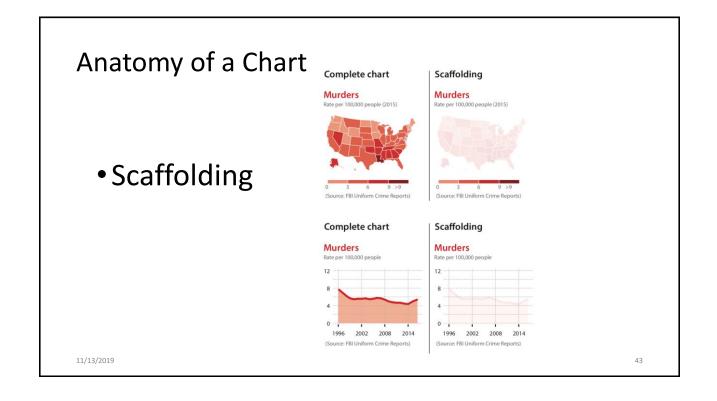

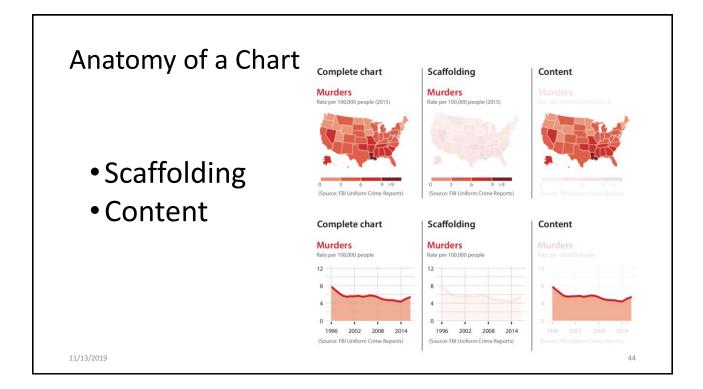

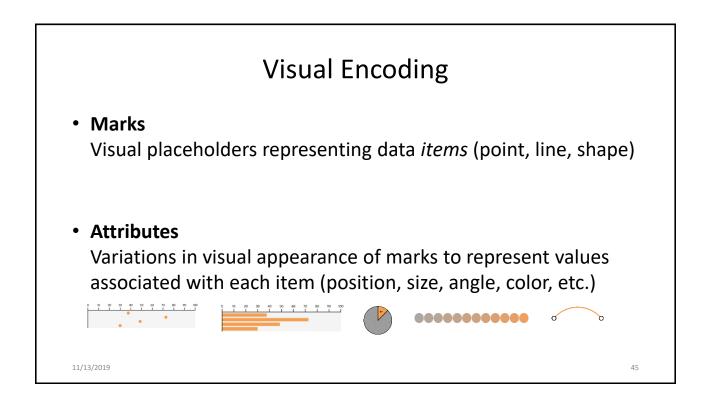

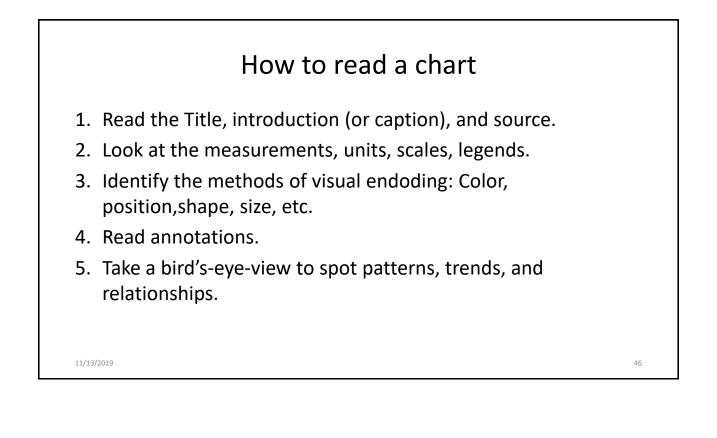

## A chart is a visual argument. -: Alberto Cairo

11/13/2019

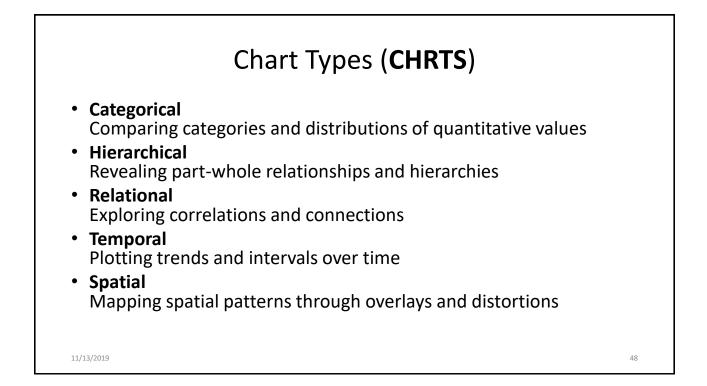

### References

- Thorp, Jer: Your Random Numbers Getting Started with Processing and Data Visualization
- By Jer | April 11, 2010. http://blog.blprnt.com/blog/blprnt/your-random-numbers-getting-started-with-processing-and-data-visualization
- The Data Deluge, The Economist, Feb 25th 2010.
- Edward Tufte, Presenting Data and Information: A One-Day Course. www.edwardtufte.com
- Ira Greenberg, Dianna Xu, Deepak Kumar, Processing: Creative Coding and Generative Art, FriendsOfEd, 2012, forthcoming.
- Nathan Yau, Visualize This: The Flowing Data Guide to Design, Visualization, and Statistics, Wiley, 2011.
- Christian Langreiter, Tweet (@chl) at 6:10 AM on September 28, 2011.
- Hal Varian, On How the Web Challenges Managers, The McKinsey Quarterly, January 2009.
- National Science Foundation, Core Techniques and Technologies for Advancing Big Data Science & Engineering (BIGDATA), Solicitation 12-499, 2012.
- MIT News, MIT, Intel unveil new initiatives addressing 'big data', May 31, 2012.
- Wikipedia, Data Science. http://en.wikipedia.org/wiki/Data\_science
- Ben Fry, Computational Information Design (PhD Thesis), Massachusetts Institute of Technology, April 2004. David Smith, Revolutions Blog (http://blog.revolutionanalytics.com/2011/09/data-science-a-literature-review.html), September 2011. Tweet from CS News Update at 9:54PM on May 21, 2012.
- Matt Stiles, How Common Is Your Birthday? Parts 1 & 2. The Daily Viv Blog, May 12 & 18, 2012. Available at: http://thedailyviz.com/2012/05/12/how-common-is-yourbirthday/
- Deepak Kumar. Data Science Overtakes Computer Science. ACM Inroads Magazine. Volume 3 Issue 3, September 2012. ACM New York.
- Illuminated Map Displays UK Traffic Casualties Posted by Eugene on December 7, 2011 at 1:00pm (http://www.mymodernmet.com/profiles/blogs/illuminated-map-displays-uk-traffic-casualties)
- Min Chen & Luciano Floridi, An Analysis of Information in Visualization, Synthese 2012 (to appear), Springer.
- Andy Kirk, Data Visualisation: A Handbook for Data Driven Design. 2dn Edition. Sage Publishing, 2019. Website: http://book.visualisingdata.com
- Alberto Cairo, How Charts Lie: Getting Smarter About Visual Information. Norton, 2019.
- W. Battle-Baptiste and B. Rudert (editors). W. E. B. Data portraits: Visualizing Black America. Princeton Architectural Press, 2018.

11/13/2019